## SAP ABAP table BAPI\_POSHIP\_A {Purchase Order Confirmation (Add)}

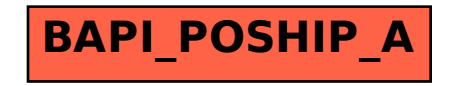